**[zhaoweiguo](https://zhiliao.h3c.com/User/other/0)** 2006-12-21 发表

## **ME5000会议中如何添加会场**

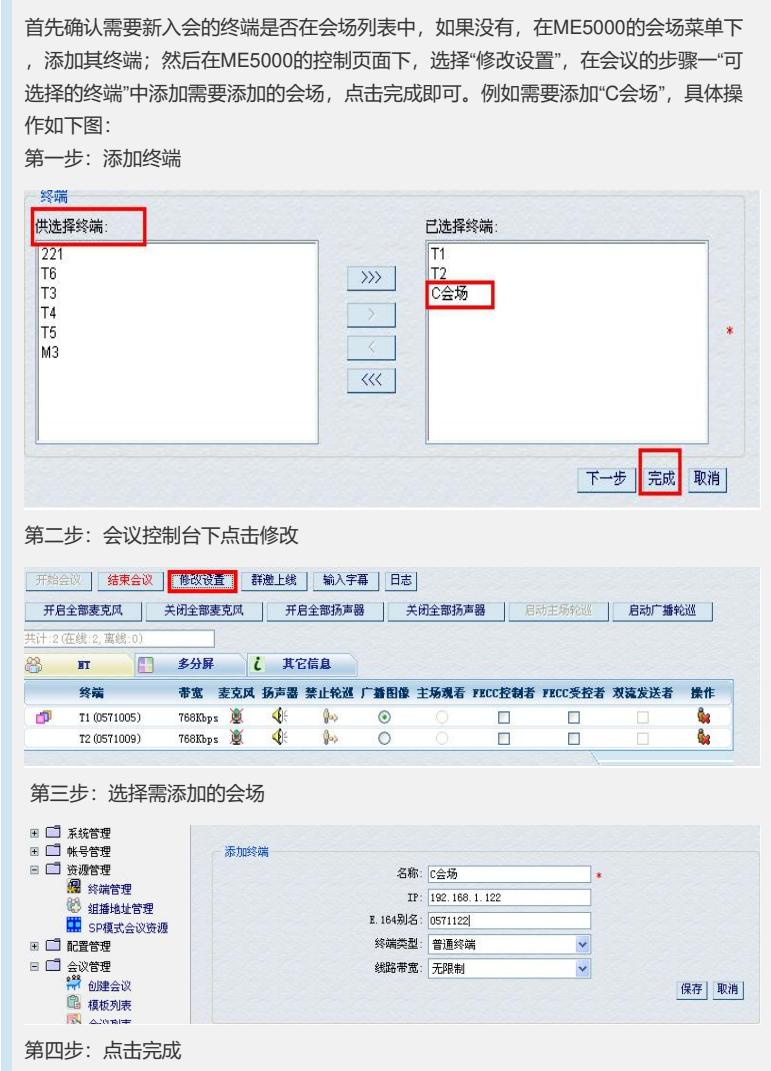